# **MOOVIL** Horaires et plan de la ligne T3A de tram

T3a Pont du Garigliano

La ligne T3A de tram (Pont du Garigliano) a 2 itinéraires. Pour les jours de la semaine, les heures de service sont: (1) Pont du Garigliano: 00:05 - 23:50(2) Porte de Vincennes: 00:05 - 23:50

Utilisez l'application Moovit pour trouver la station de la ligne T3A de tram la plus proche et savoir quand la prochaine ligne T3A de tram arrive.

#### **Direction: Pont du Garigliano**

25 arrêts [VOIR LES HORAIRES DE LA LIGNE](https://moovitapp.com/paris-662/lines/T3A/665482/4002088/fr?ref=2&poiType=line&customerId=4908&af_sub8=%2Findex%2Ffr%2Fline-pdf-Paris-662-1079884-665482&utm_source=line_pdf&utm_medium=organic&utm_term=Pont%20du%20Garigliano)

Porte de Vincennes

Alexandra David-Néel

Montempoivre

Porte Dorée

Porte de Charenton

Baron Le Roy

Avenue de France

Maryse Bastié

Porte D'Ivry

Porte de Choisy

Porte D'Italie

Poterne Des Peupliers

Stade Charléty - Porte de Gentilly

Cité Universitaire

**Montsouris** 

Porte D'Orléans

Jean Moulin

Didot

Porte de Vanves

Brancion

### **Horaires de la ligne T3A de tram** Horaires de l'Itinéraire Pont du Garigliano:

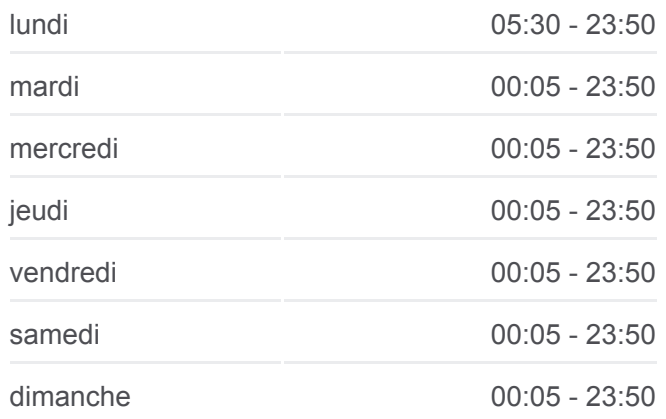

**Informations de la ligne T3A de tram Direction:** Pont du Garigliano **Arrêts:** 25 **Durée du Trajet:** 44 min **Récapitulatif de la ligne:**

Georges Brassens

Porte de Versailles (Parc Des Expositions)

**Desnouettes** 

Balard

Pont du Garigliano - Hôpital Européen G. Pompidou

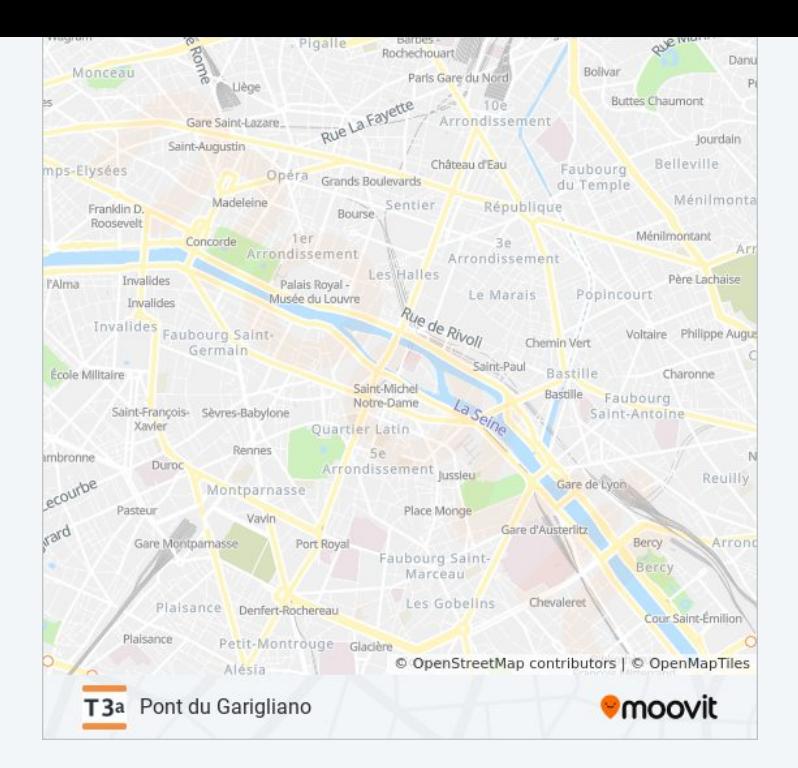

### **Direction: Porte de Vincennes**

25 arrêts [VOIR LES HORAIRES DE LA LIGNE](https://moovitapp.com/paris-662/lines/T3A/665482/4195393/fr?ref=2&poiType=line&customerId=4908&af_sub8=%2Findex%2Ffr%2Fline-pdf-Paris-662-1079884-665482&utm_source=line_pdf&utm_medium=organic&utm_term=Pont%20du%20Garigliano)

Pont du Garigliano - Hôpital Européen G. Pompidou

Balard

**Desnouettes** 

Porte de Versailles (Parc Des Expositions)

Georges Brassens

Brancion

Porte de Vanves

Didot

Jean Moulin

Porte D'Orléans

**Montsouris** 

Cité Universitaire

Stade Charléty - Porte de Gentilly

Poterne Des Peupliers

Porte D'Italie

Porte de Choisy

Porte D'Ivry

Maryse Bastié

## **Horaires de la ligne T3A de tram**

Horaires de l'Itinéraire Porte de Vincennes:

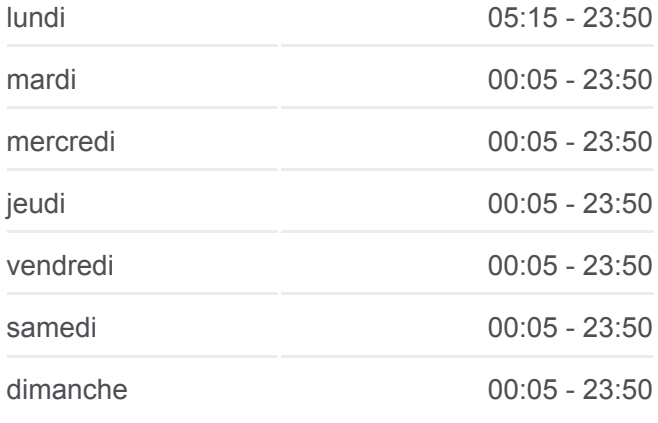

**Informations de la ligne T3A de tram Direction: Porte de Vincennes Arrêts:** 25 **Durée du Trajet:** 44 min **Récapitulatif de la ligne:**

Avenue de France

Baron Le Roy

Porte de Charenton

Porte Dorée

Montempoivre

Alexandra David-Néel

Porte de Vincennes

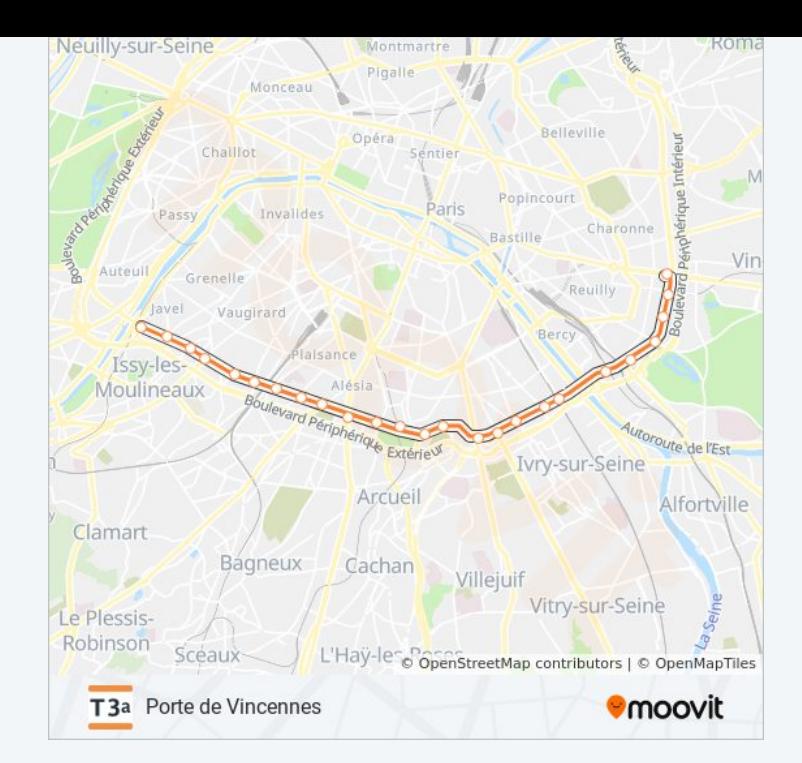

Les horaires et trajets sur une carte de la ligne T3A de tram sont disponibles dans un fichier PDF hors-ligne sur moovitapp.com. Utilisez le [Appli Moovit](https://moovitapp.com/paris-662/lines/T3A/665482/4002088/fr?ref=2&poiType=line&customerId=4908&af_sub8=%2Findex%2Ffr%2Fline-pdf-Paris-662-1079884-665482&utm_source=line_pdf&utm_medium=organic&utm_term=Pont%20du%20Garigliano) pour voir les horaires de bus, train ou métro en temps réel, ainsi que les instructions étape par étape pour tous les transports publics à Paris.

[À propos de Moovit](https://moovit.com/fr/about-us-fr/?utm_source=line_pdf&utm_medium=organic&utm_term=Pont%20du%20Garigliano) · [Solutions MaaS](https://moovit.com/fr/maas-solutions-fr/?utm_source=line_pdf&utm_medium=organic&utm_term=Pont%20du%20Garigliano) · [Pays disponibles](https://moovitapp.com/index/fr/transport_en_commun-countries?utm_source=line_pdf&utm_medium=organic&utm_term=Pont%20du%20Garigliano) · [Communauté Moovit](https://editor.moovitapp.com/web/community?campaign=line_pdf&utm_source=line_pdf&utm_medium=organic&utm_term=Pont%20du%20Garigliano&lang=fr)

© 2024 Moovit - Tous droits réservés

**Consultez les horaires d'arrivée en direct**

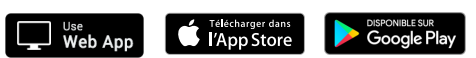